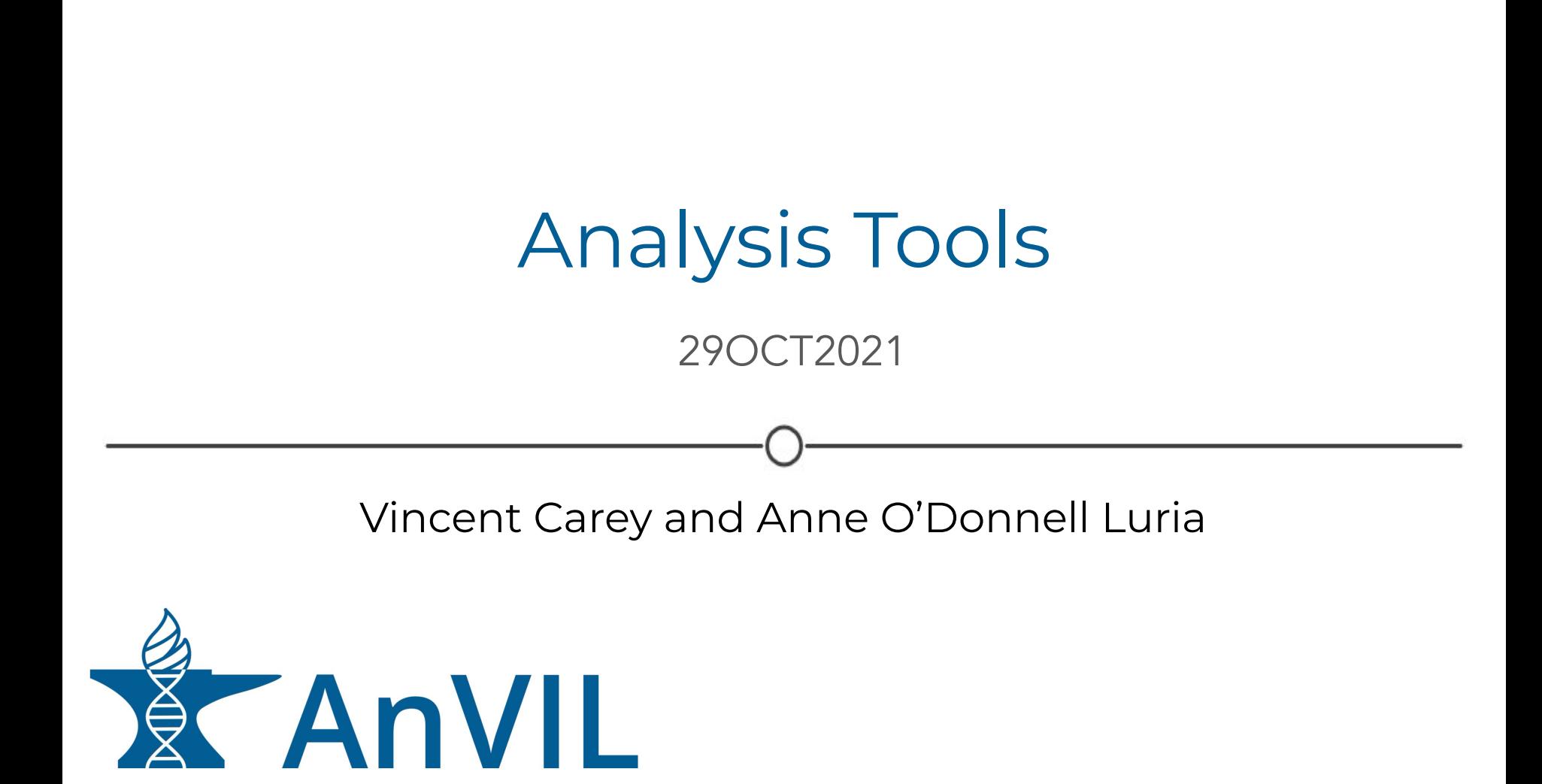

### **Overview**

### Core components

- Batch computing: Terra, Dockstore
- Interactive computing: Jupyter Notebooks, RStudio/Bioconductor, Galaxy

### **Basic Science**

○ T2T Workflows and Analysis

### **Clinical Science**

- Polygenic risk scores (PRS)
- seqr
- AHA Assessment
- PharmCAT

### Extending AnVIL

- Available technologies
- Future directions

#### 12:35-1:50 Session 1: Breakout rooms Data submission and consortia engagement Analysis tools Moderators: Dr. Adam Resnick (Children's Hospital of Moderators: Dr. Marylyn Ritchie (University of Philadelphia) and Ms. Valentina Di Francesco (NHGRI) Pennsylvania) and Dr. Ken L. Wiley, Jr. (NHGRI) **Moderator introductions** 12:35-12:40 12:35-12:40 Moderator introductions 12:40-12:55 AnVIL presentation: 12:40-12:55 AnVIL presentation: Dr. Brian O'Connor (Broad) and Dr. Vincent Carey (HMS) Dr. Frederick Tan (Carnegie) and Dr. Ira Hall (Yale) 12:55-1:40 **Discussion** 12:55-1:40 **Discussion** Prepare breakout report Prepare breakout report 1:40-1:50 1:40-1:50

#### Breakout room: Analysis tools

Moderators: Dr. Marylyn Ritchie and Dr. Ken Wiley, Jr.

Dr. Naday Ahituv Dr. Joshua (Josh) Akey Dr. Mark Craven Dr. Sean Davis Dr. Barbara Engelhardt Dr. James Knight

Dr. Anshul Kundaje Dr. Karen Miga Dr. Adam Phillippy Dr. Timothy (Tim) Reddy Dr. Chunhua Weng

### Building a Secure Federated Data Ecosystem

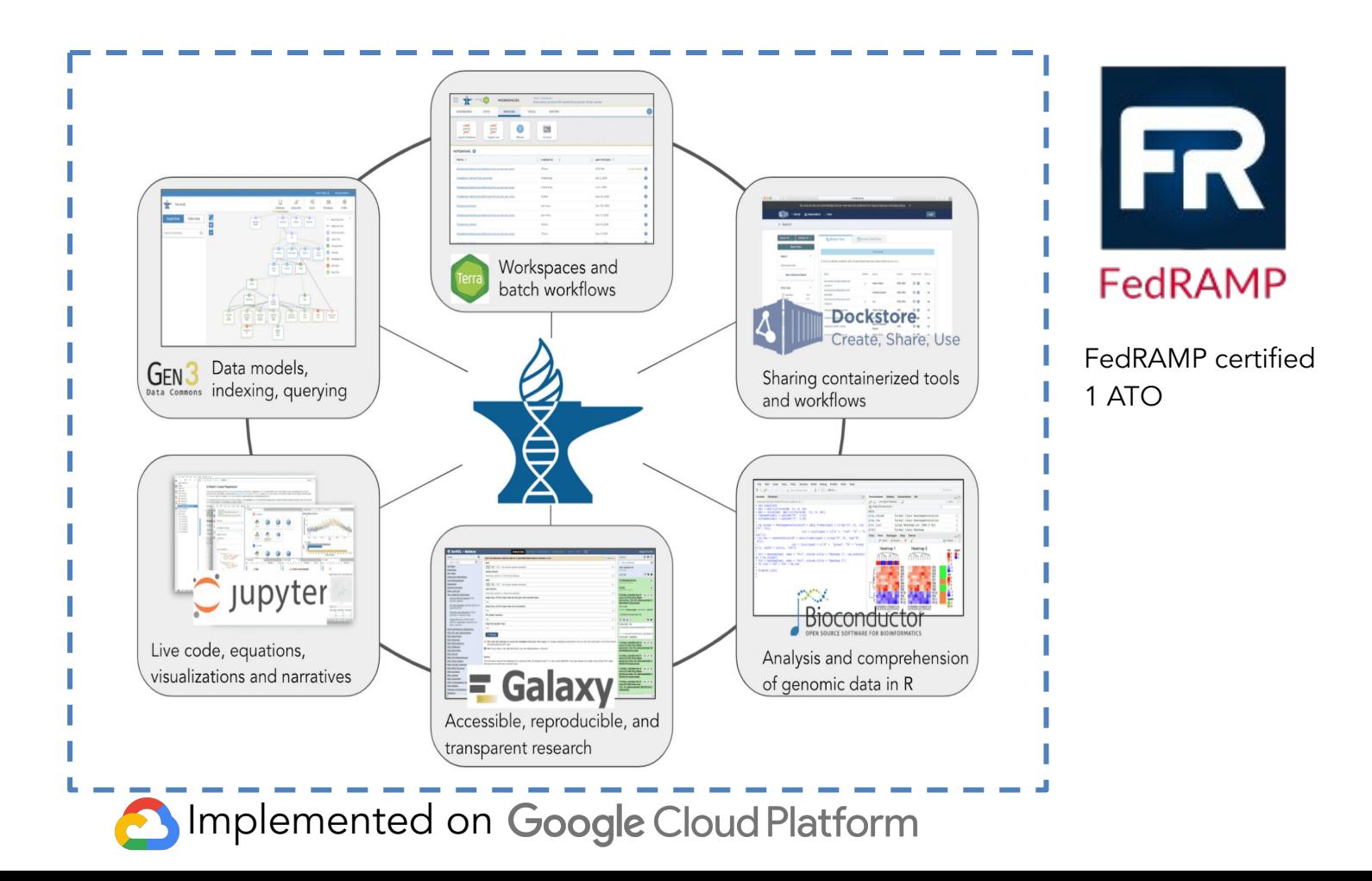

### Core Components Overview

#### **Thousands of tools** provided by:

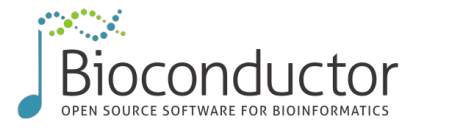

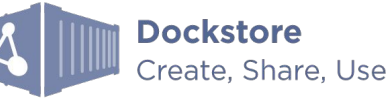

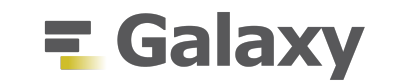

#### **Featured workspaces** showcase reproducible, ready to run workflows and notebooks

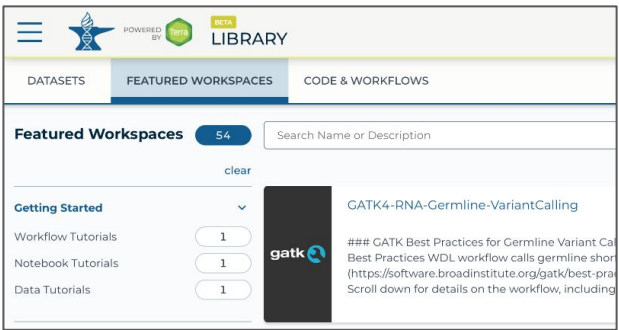

#### Metrics: Tools & Workflows

Dockstore: WDL: 840 workflows Galaxy: 28 workflows Terra: 272 public workspaces 48 featured workspaces Bioconductor: 2,041 software packages 977 annotation resources 406 data collections Galaxy: 7,829 tools available

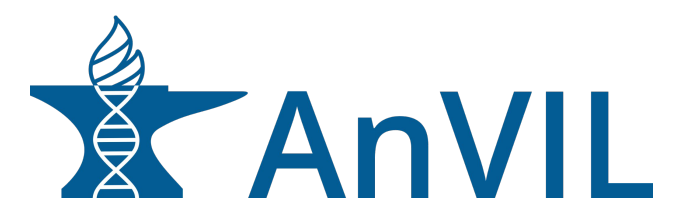

### AnVIL toolsets by scale and purpose

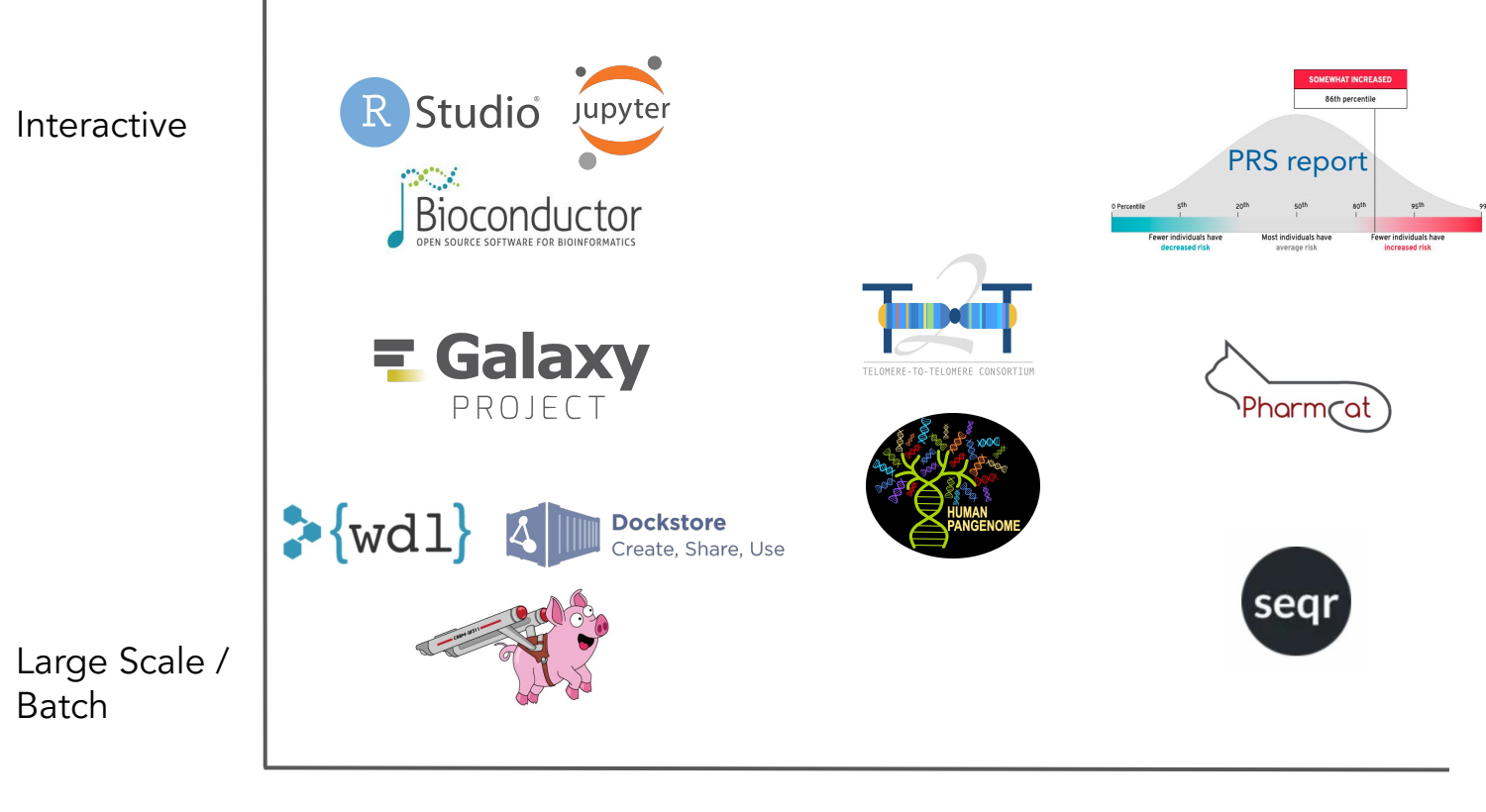

### The Workspace - The fundamental unit in Terra

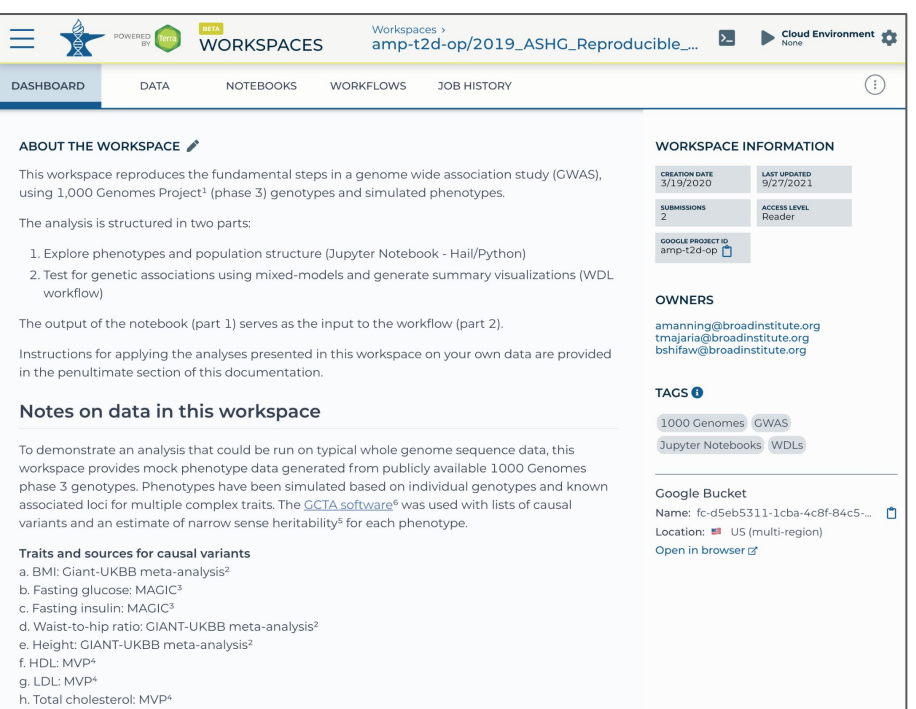

i. Triglycerides: MVP<sup>4</sup>

#### **Workspace: the fundamental unit in Terra Featured workspaces: see how science gets done**

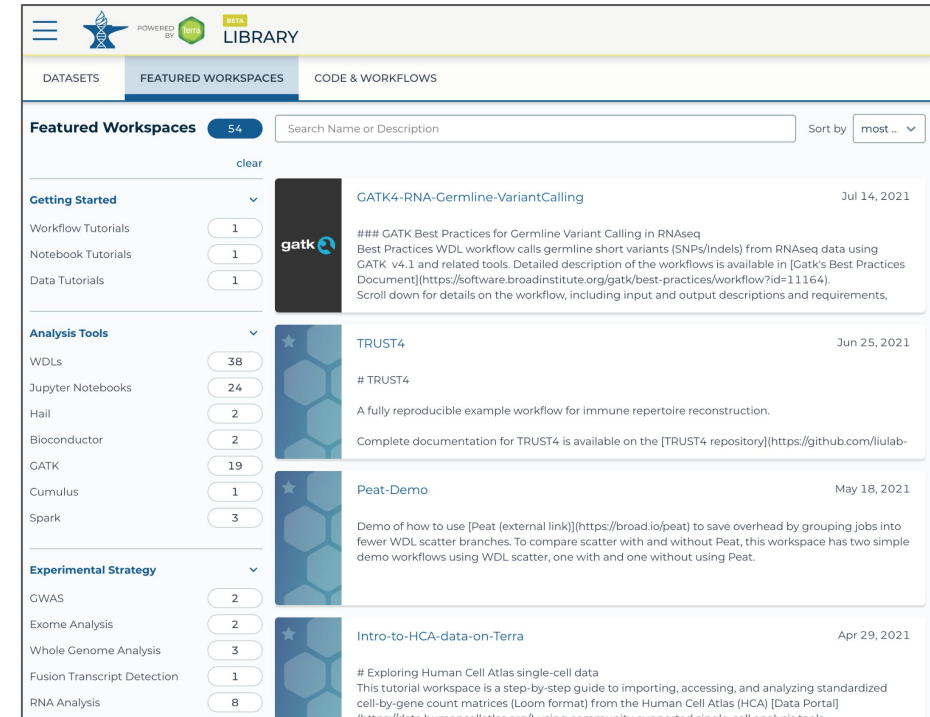

#### Collaboratively access and organize data, launch tools and run analyses

#### Public showcase workspaces for users to discover ready-to-run analyses

### Terra: RStudio + Bioconductor

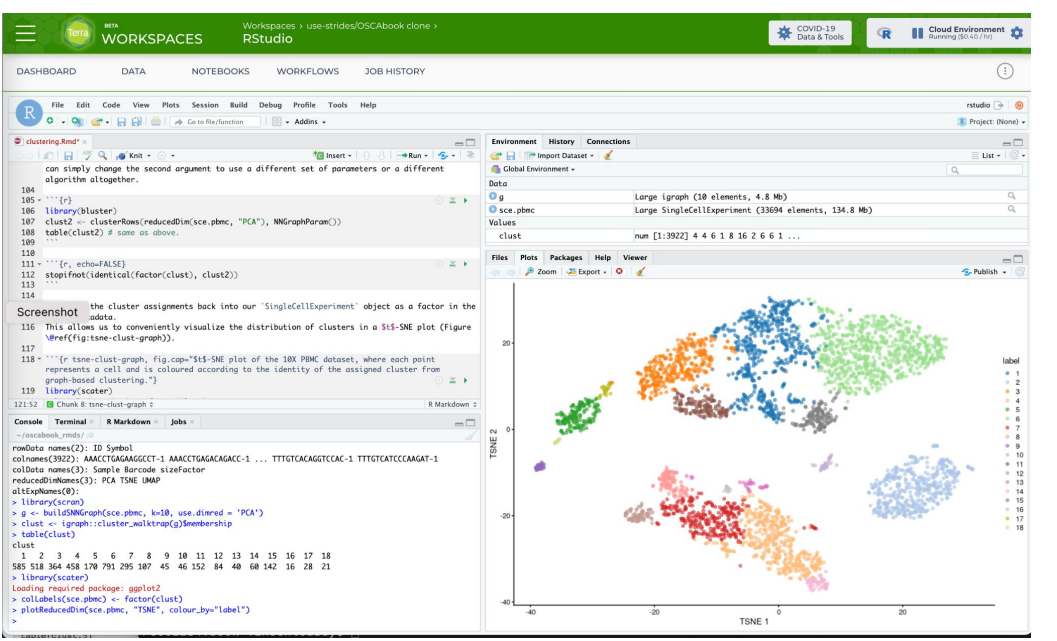

RStudio: analysis environment preferred by the R community.

Machine learning, statistical computing, and visualizations

Bioconductor: tools and modules for the analysis and comprehension of high-throughput genomic data, implemented in R

1,903 software packages available

*AnVIL provides a robust well tested RStudio environment with the latest Bioconductor release integrated*

### Galaxy: Cloud-scale & flexible analysis

- Accessible, reproducible, integrative science with thousands of tools
- Large, active community of users and contributors
- World-wide training network with materials, educating thousands every year
- Avoid data downloads
- Use Galaxy without quotas

# **E** Galaxy

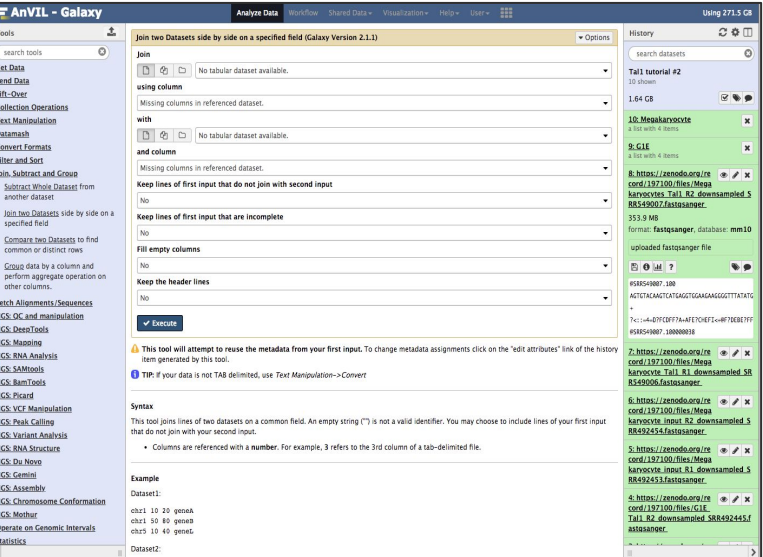

*Web-based analysis environment for running analysis tools and building workflows for users with no programming expertise*

# Telomere-to-Telomere (T2T) Analysis Workflows

 $:=$ **README.md** 

### **WDLs for T2T Variants**

This directory contains the WDL files used for large-scale short-read

#### **Data ingestion**

wdls/download aspera.wdl: Downloads FASTQ files from the Archive (ENA), given accession numbers

#### **Read alignment**

• wdls/t2t alignment.wdl: Given a reference FASTA file, samp FASTQ files, BWA index, and dedup distance (default = 100), po described in Aganezov, Yan, Soto, Kirsche, Zarate, et al. (2021)

#### **Variant calling**

wdls/haplotype\_calling\_chrom.wdl: Given a reference FAS  $\bullet$ index and dict) a sample CRAM (plus corresponding index) the

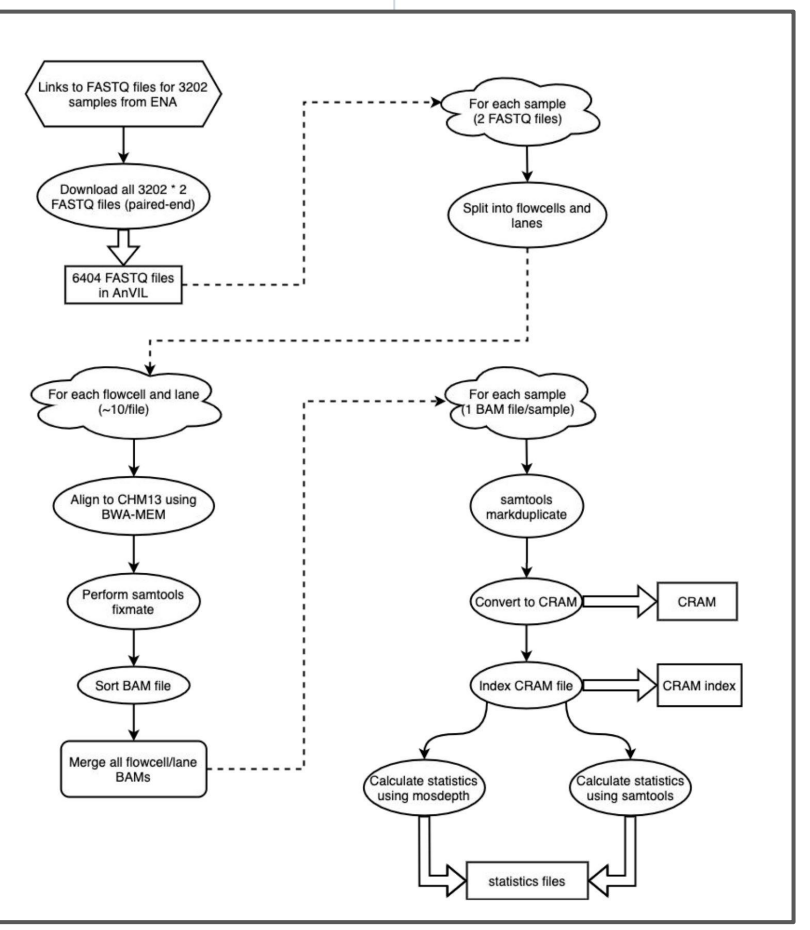

github.com/schatzlab/t2t-variants

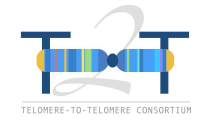

### Re-analyzing diversity in 3,202 samples

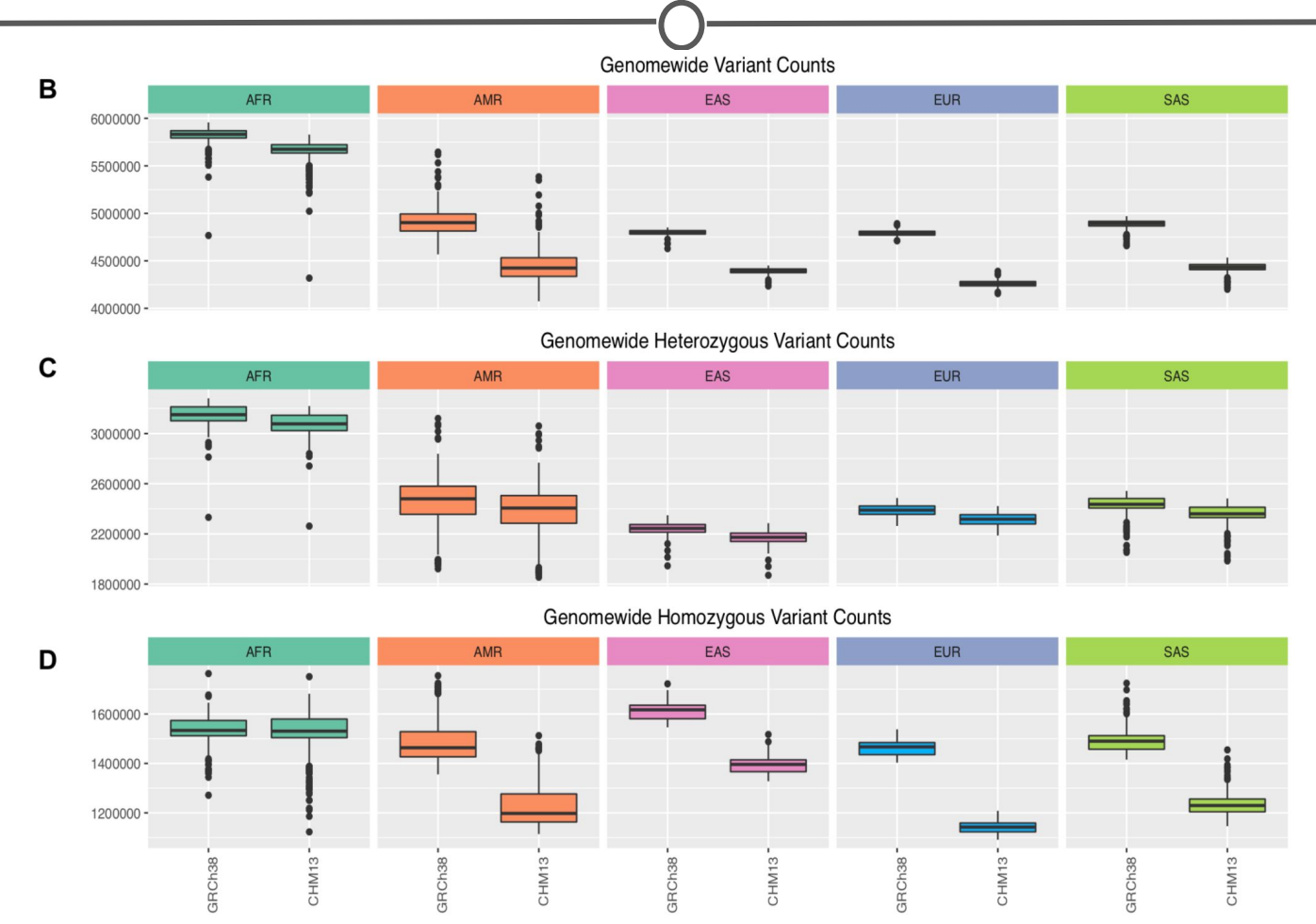

#### Aganezov, *et al.*, 2021 bioRxiv **POWERED** by AnVIL

## Clinical Genomics: seqr - Mendelian Inheritance

- Open source software on AnVIL for collaborative exome and genome analysis
- Accepts joint called vcf input file
- Supports collection of extensive metadata
- Matchmaker Exchange node
- Ongoing development ideas
	- CNV (exome) and SV (genome) data loading and SNV-SV compound het searching
	- Improving representation of mito and STR variants
	- Integration of RNA-seq data for analysis
	- Support ACMG variant classification
	- Expansion of Matchmaker Exchange capacity
	- Increased support for cram to variant files to loading in seqr

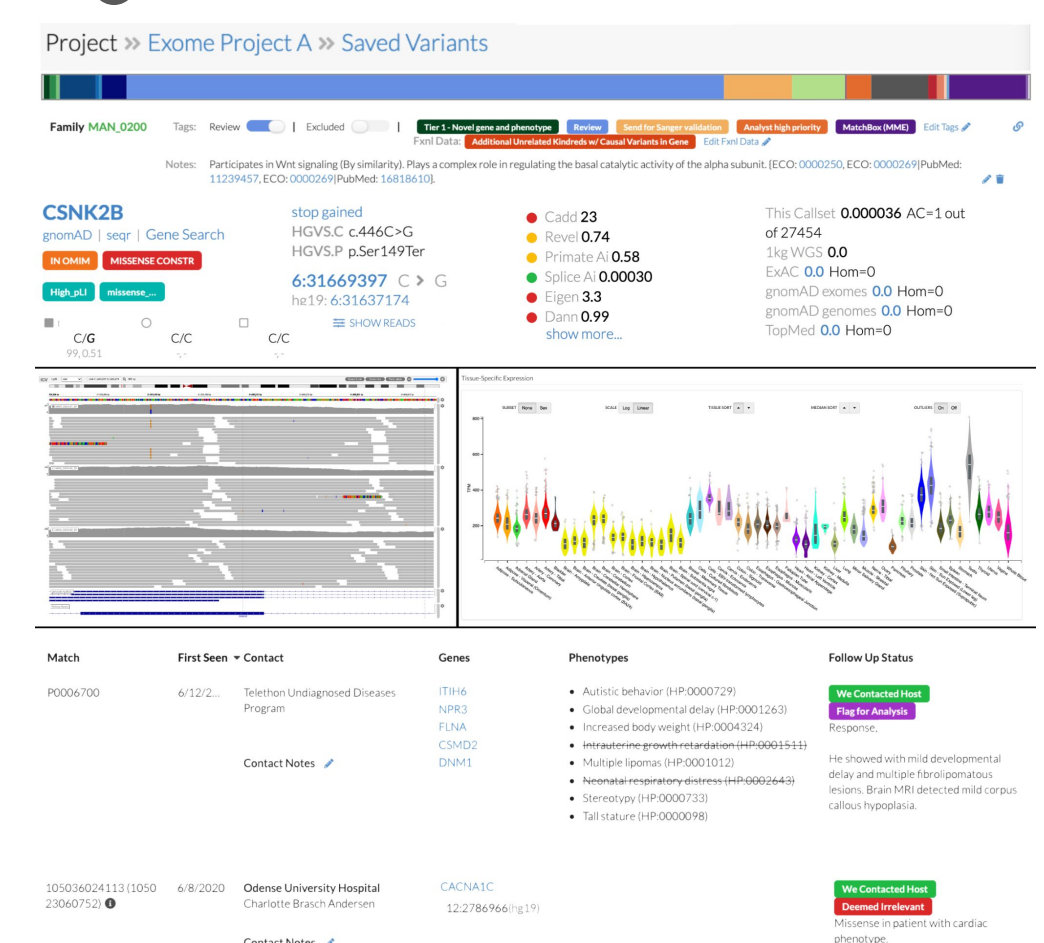

Contact Notes

### Clinical Genomics: Jupyter Notebook for PRS

In [19]: #Determine the extent to which known risk factors are enriched in those with CAD  $\#$ Table 1 tabone=CreateTableOne(c('aqe','male','dm','currentsmok','htn'),data=dat,strata=c('cad'),factorVars=c('male','currentsm  $ok'$ , 'htn', 'dm'))  $print(tabone, quote = F, diaits=1)$ #We see that individuals with CAD tend to be older, male, and more likely to smoke or have been diagnosed with diabete s or hypertension Stratified by cad  $\mathbf{0}$  $\overline{1}$  $+e$ st n 12446 644 48.28 (14.95) 63.12 (8.15) <0.001  $age (mean (SD))$  $male = 1$  (%)  $5081(40.8)$  $417(64.8)$  $< 0.001$  $dm = 1$  (\\times)  $401(3.2)$ 190 (29.5)  $< 0.001$ currentsmok =  $1$  ( $\})$ )  $283(2.3)$  $31(4.8)$  $< 0.001$  $htn = 1 (8)$  $2712(21.8)$  $595(92.4) < 0.001$ In  $[20]$ : # For the genetic data, we compute genetic ancestry using principal components **POLYGENIC SCORE REPORT** addmargins(table(dat\$race)) round(prop.table(table(dat\$race))\*100,1) # Our population is 80% white, 6% Black, and 4% Asian **Coronary Artery Disease (CAD)** Source: CAD Genetic Score Report, Color Asian Black Other Unknown White Sum 482 784 493 833 10498 13090 Other Unknown Asian Black White **SOMEWHAT INCREASED**  $3.7$  $6.0$  $3.8$  $6.4$ 80.2 86th percentile In  $[21]$ : # We can plot genetic ancestry of individuals  $q \le -$  ggplot(dat, aes(x=PC1, y=PC2, color=race, fill=race)) + geom point(size=1)+theme bw()  $q = q+xlab('Principal Component 1')+ylab('Principal Component 2')+qgtitle('Principal Components by Race')$  $\alpha$ PRS reportPrincipal Components by Race 0 Percentile 5<sup>th</sup> 20<sup>th</sup> 50<sup>th</sup> Fewer individuals have Most individuals have decreased risk average risk Black Your polygenic score is in the 86th percentile of the population. This means that out of every 100 people, your score is higher than 86  $-$  Other of them, but lower than 13. It does NOT mean that you have a 86% chance of developing CAD. This means that your genetic Unknow background places you at somewhat increased risk to develop the disease. In the U.S., up to 5% of individuals develop CAD by age 50, White and up to 25% develop CAD by age 80.

Date:

Name:

DOB:

80<sup>th</sup>

95<sup>th</sup>

Fewer individuals have

increased risk

99th

### AHA/AnVIL Working Group

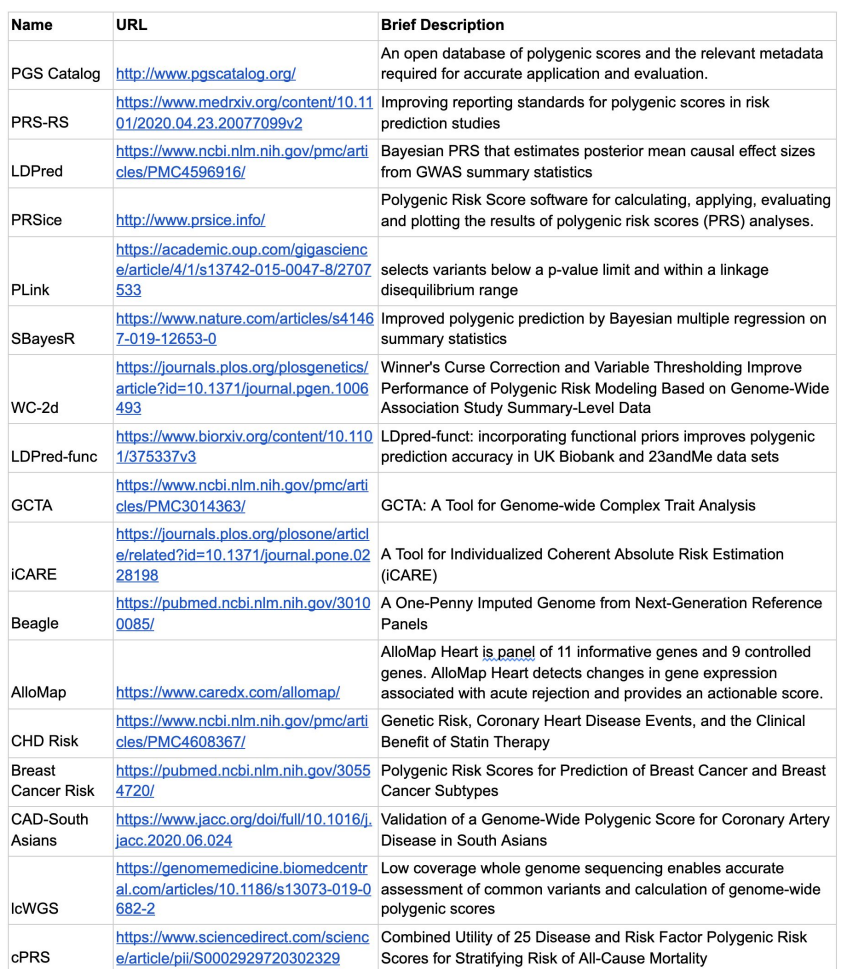

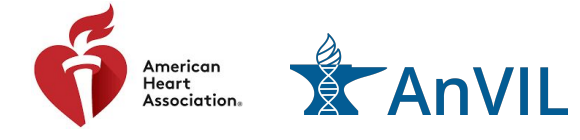

- Clinical genomics.
- Interviewed a panel of clinical scientists.
- Recommended the prioritization of polygenic risk score (PRS) calculation and pharmacogenetics as our initial focus areas.
- Focus groups of PRS calculation experts led to the identification of the 17 tools listed here.
- Conducted focus groups to discuss resources for pharmacogenetics (Casey Overby Taylor, JHU)

### Clinical Genomics: PharmCAT (Coming Soon!)

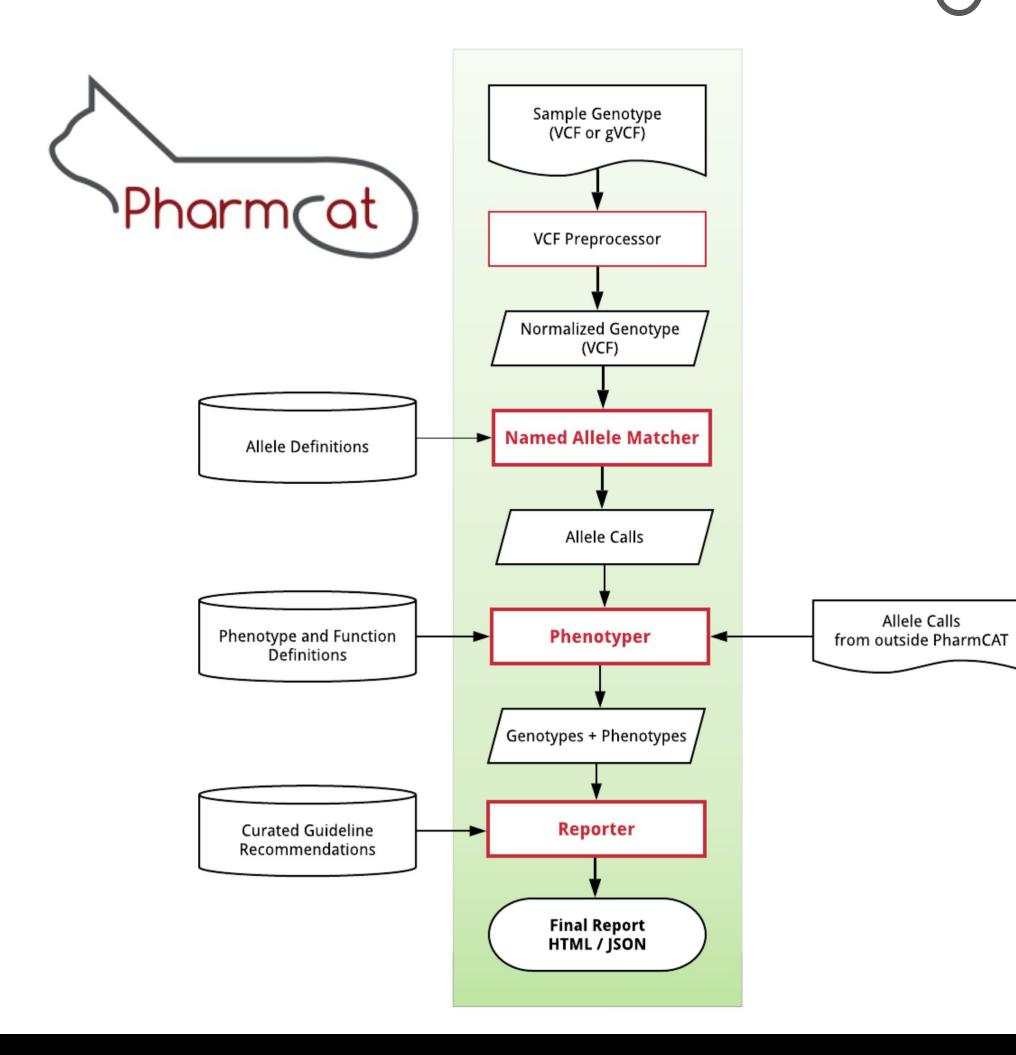

#### What does PharmCAT do?

- PharmCAT is used to support clinical decision making
- Utilizes CPIC/PharmGKB guidelines for gene-drug pairs
- Gives prescription recommendations based on genetic variants

#### How does PharmCAT do what it does?

- VCF file is provided by the user
- Named Allele Matcher matches variant information with Allele definitions and gives a diplotype call for each gene
- The Reporter takes output from the Named Allele Matcher and gives prescription recommendations

## Extending AnVIL

- *●* Bring your own tools and workflows
	- Either by registering them in Dockstore, or by uploading your own custom WDL to Terra

### *●* Build on top of the AnVIL APIs

- All of the components of the AnVIL provide APIs
- We will be providing a unified, stable API endpoint for the AnVIL with OpenAPI documentation
- We are building API wrapper libraries in Python and R, largely generate from the OpenAPI specification but curated
- See the repo:<https://github.com/anvilproject>
- *●* Adding new web applications
	- We are defining standards to allow a containerized web application to be hosted inside AnVIL
	- Leveraging standards container orchestration (Kubernetes) for complex applications

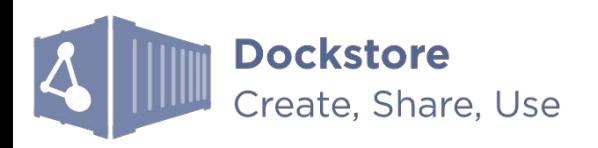

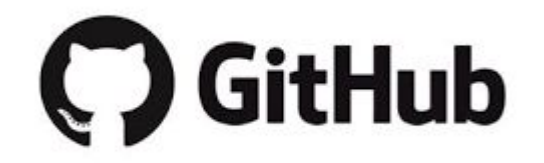

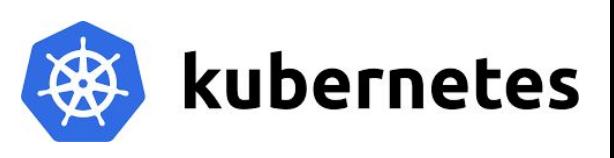

### Future directions

- Integration of third-party applications
	- Goal: empower app developers with streamlined integration and verification process
	- In process: create official Terra App Dev and Terra App Security guides for third-party developers

### *●* Machine learning

- *○* Harmonized datasets for training and testing models
- Optimized software libraries with GPU support for efficient processing
- Advanced visualization capabilities to inspect and debug
- Model Zoo Make code and pretrained models available to the genomics community

### Basic Sciences

- More diverse assays, e.g. ENCODE, Roadmap Epigenomics, IGVF, dGTEx
- Large scale multi-omic integrations

### Clinical genomics

- Diversity of data types, e.g. eMERGE (genomics, medical records, image analysis, etc)
- Disease associations, clinical reporting, treatment guidelines